### **Introduction to Trinity RNA-Seq**

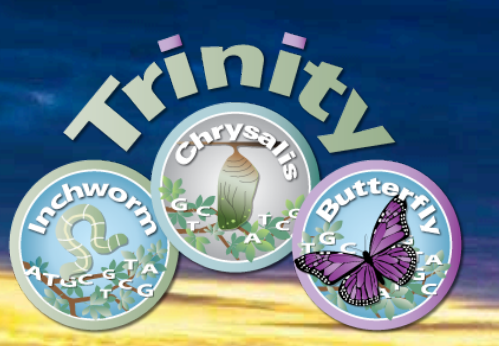

### Berlin, June 2017

**Brian Haas Broad Institute** 

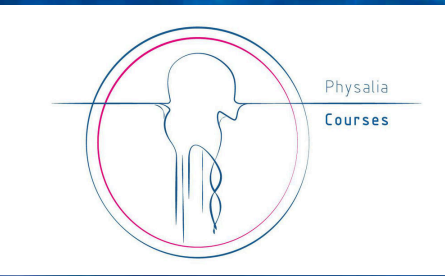

### Welcome to the Berlin 2017 Trinity Workshop Wiki!

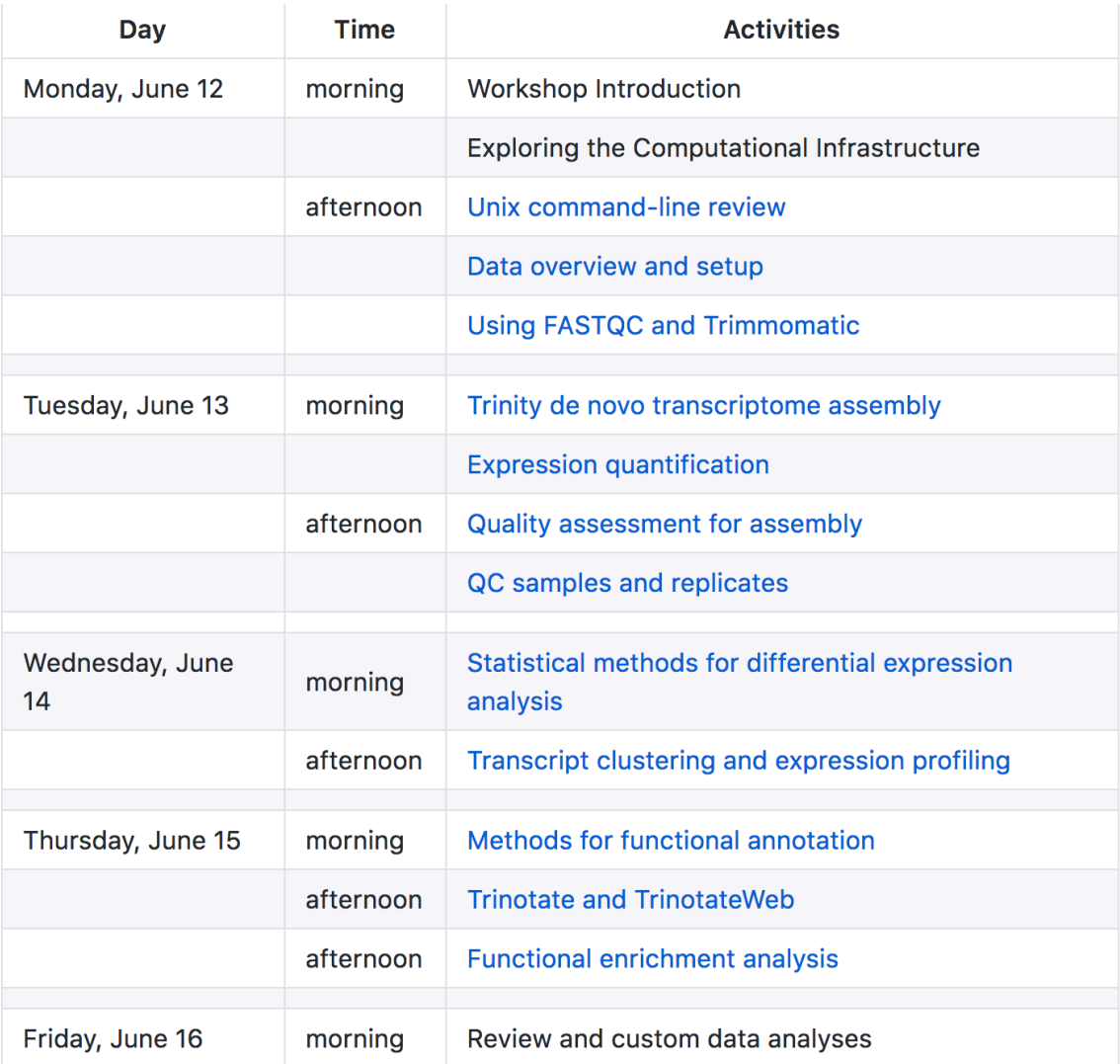

https://github.com/trinityrnaseq/BerlinTrinityWorkshop2017/wiki

## **Generating RNA-Seq: How to Choose?**

Many different instruments hit the scene in the last decade

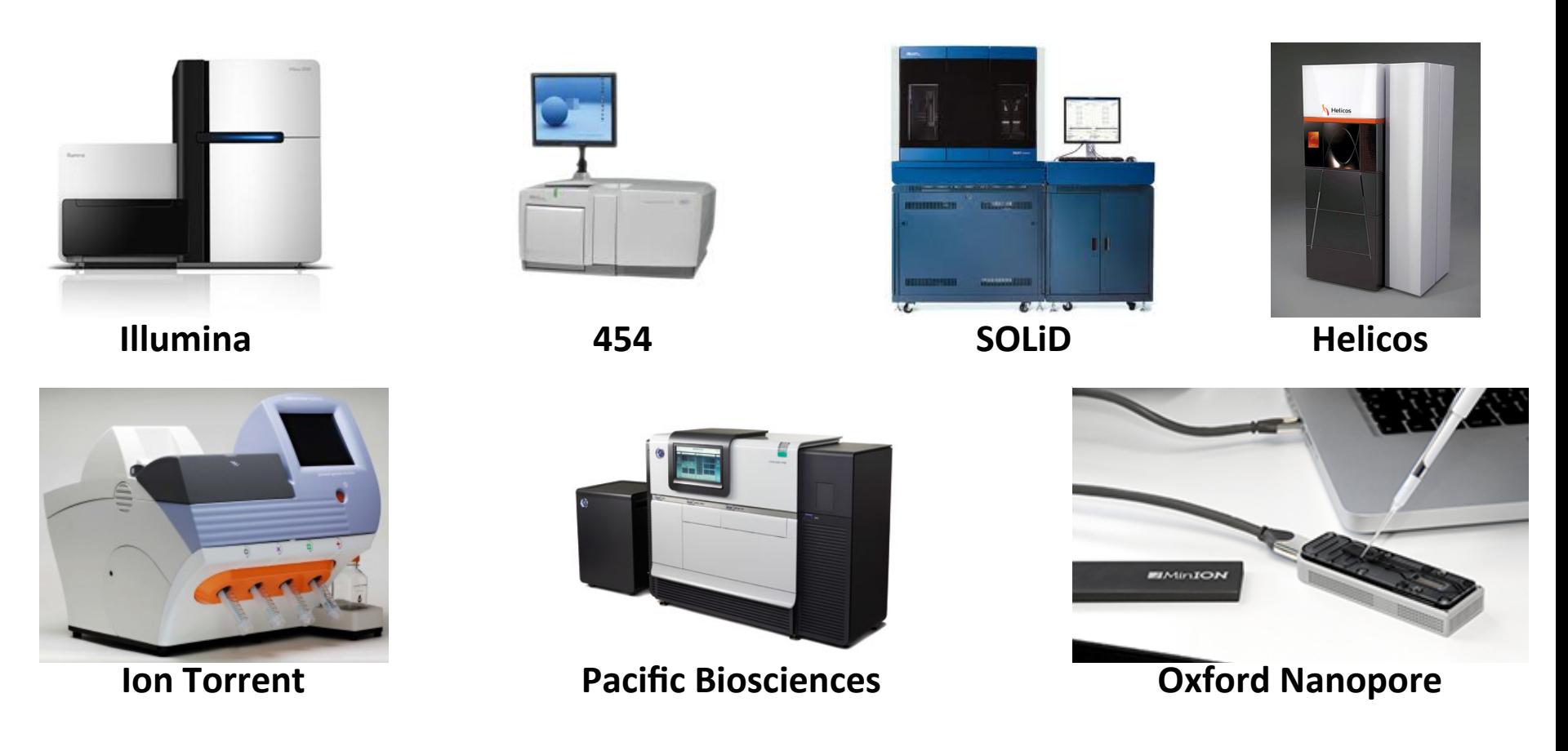

Slide courtesy of Joshua Levin, Broad Institute.

### **Cost per Raw Megabase of DNA Sequence**

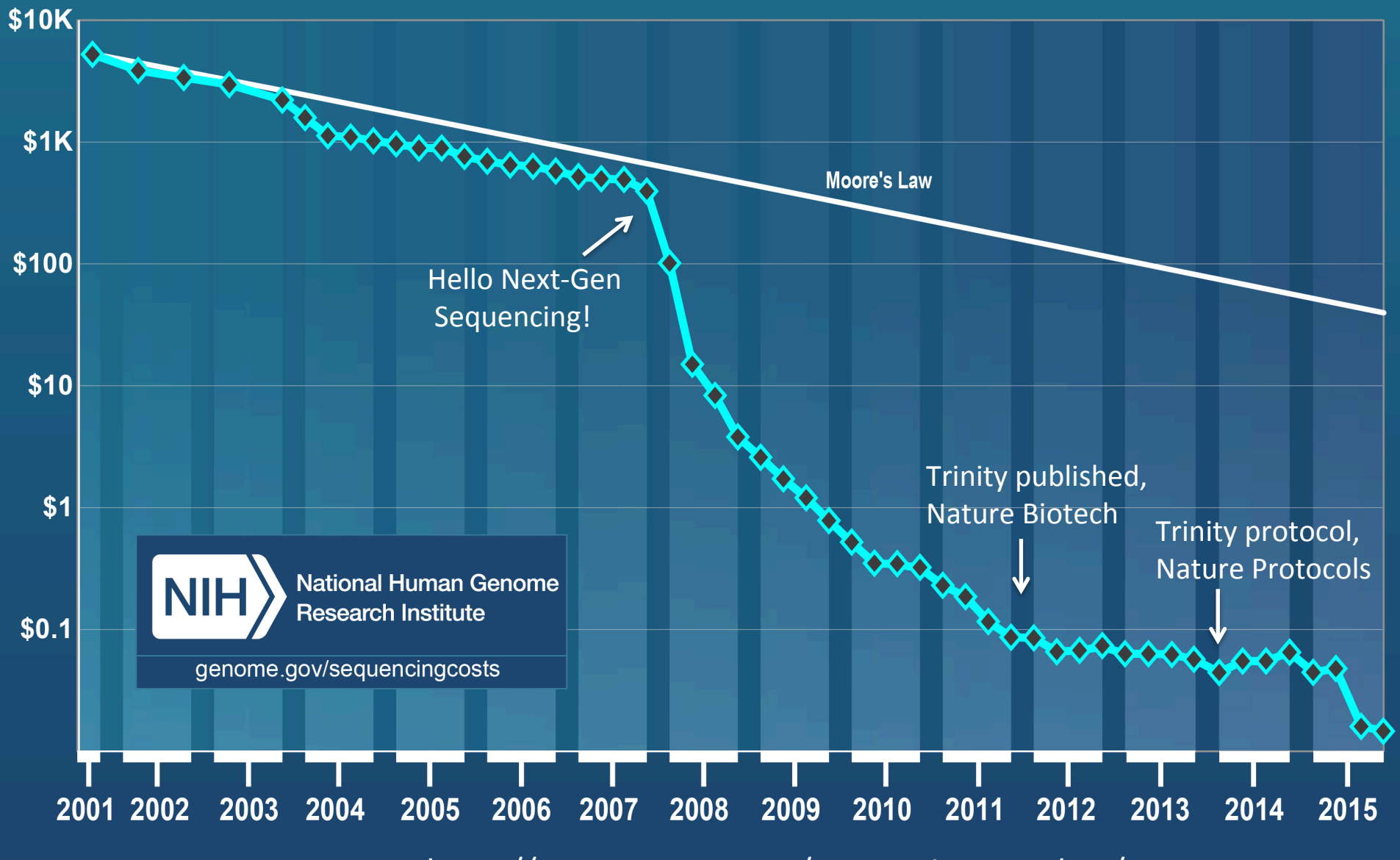

From https://www.genome.gov/sequencingcostsdata/

## **RNA-Seq: How to Choose?**

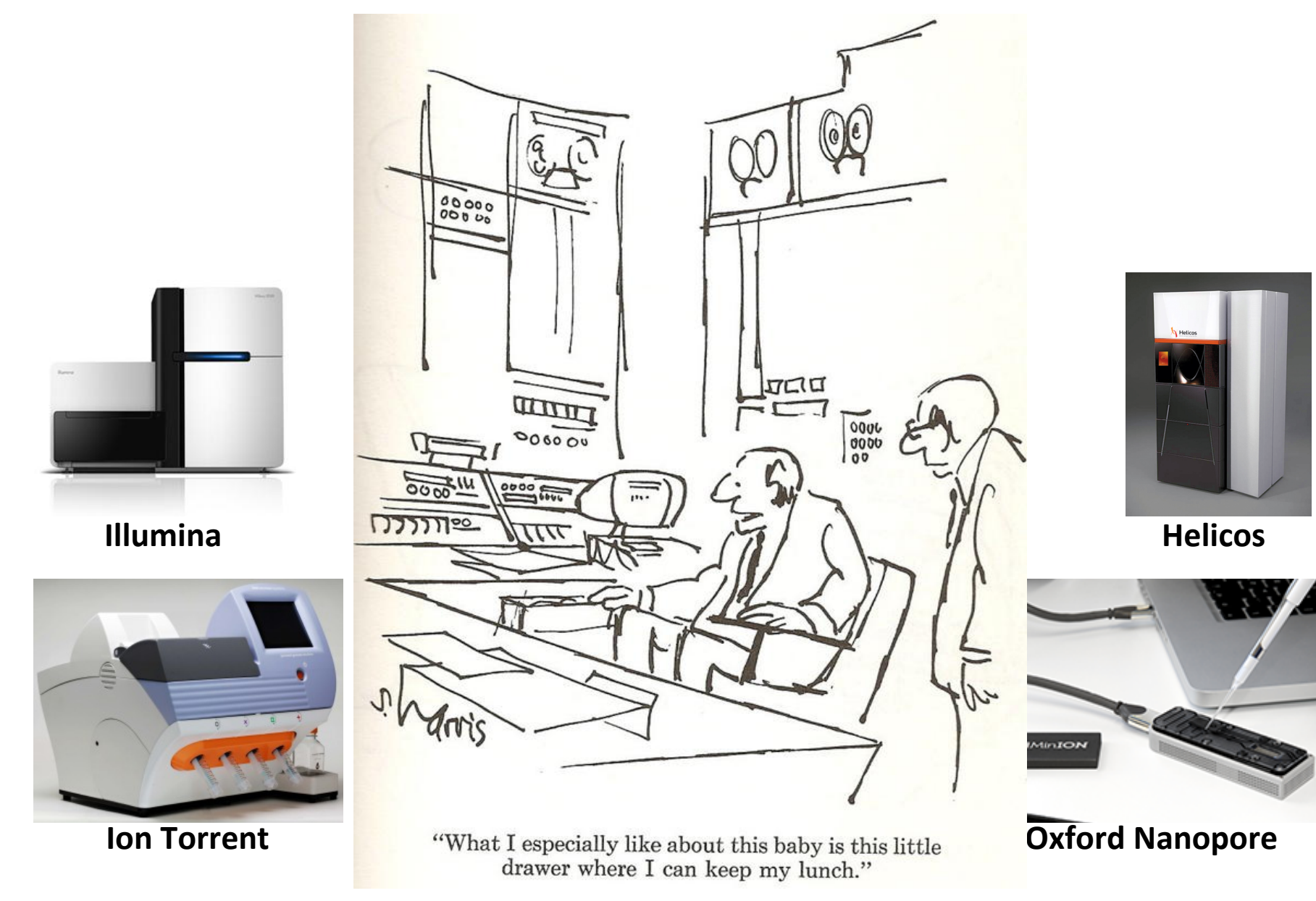

Slide courtesy of Joshua Levin, Broad Institute.

## **Generating RNA-Seq: How to Choose?**

Popular choices for RNA-Seq today

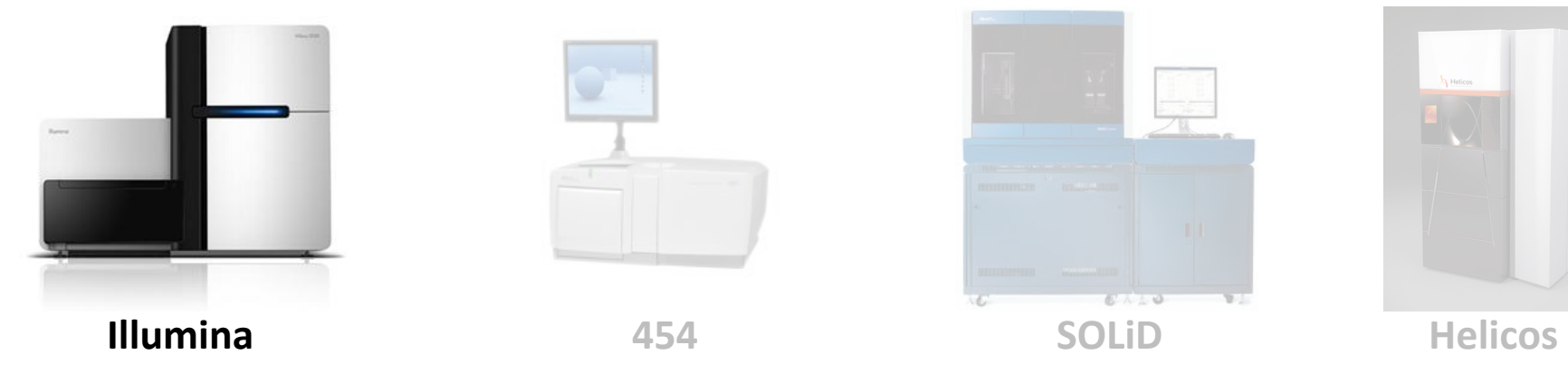

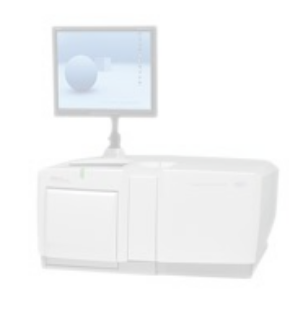

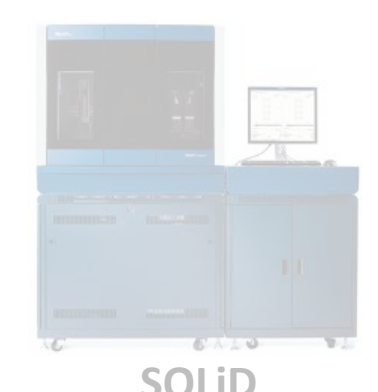

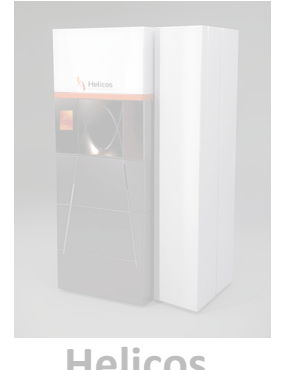

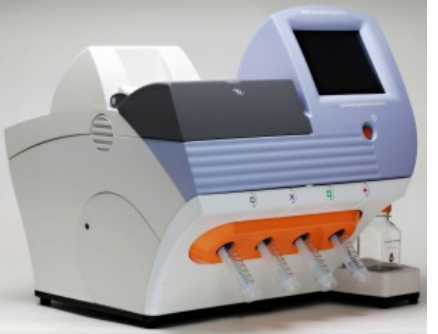

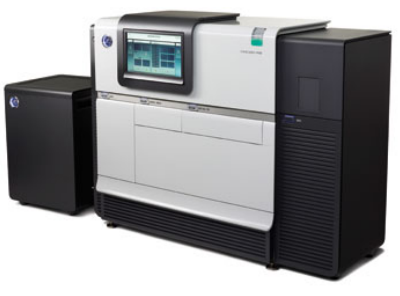

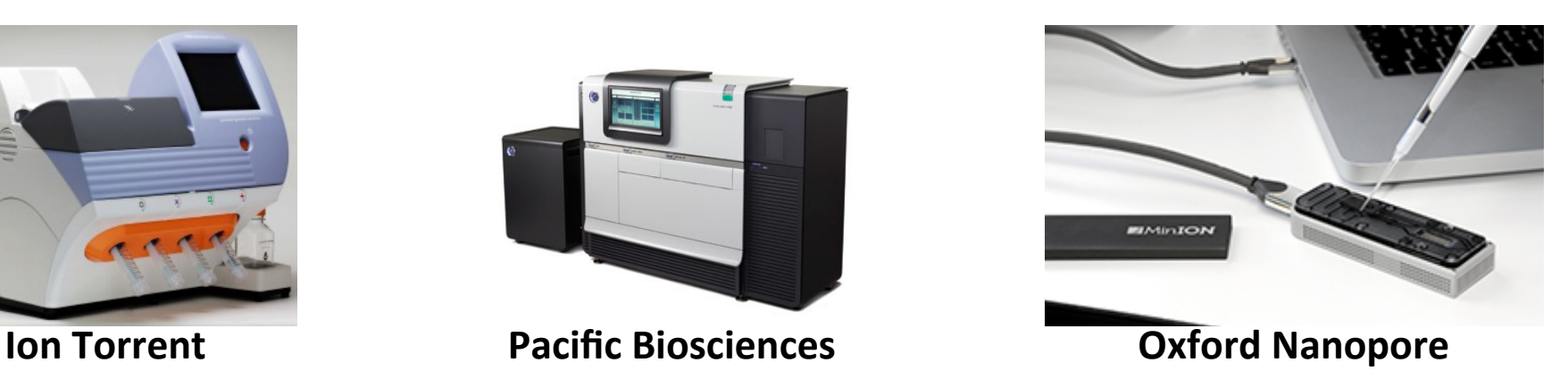

## **Generating RNA-Seq: How to Choose?**

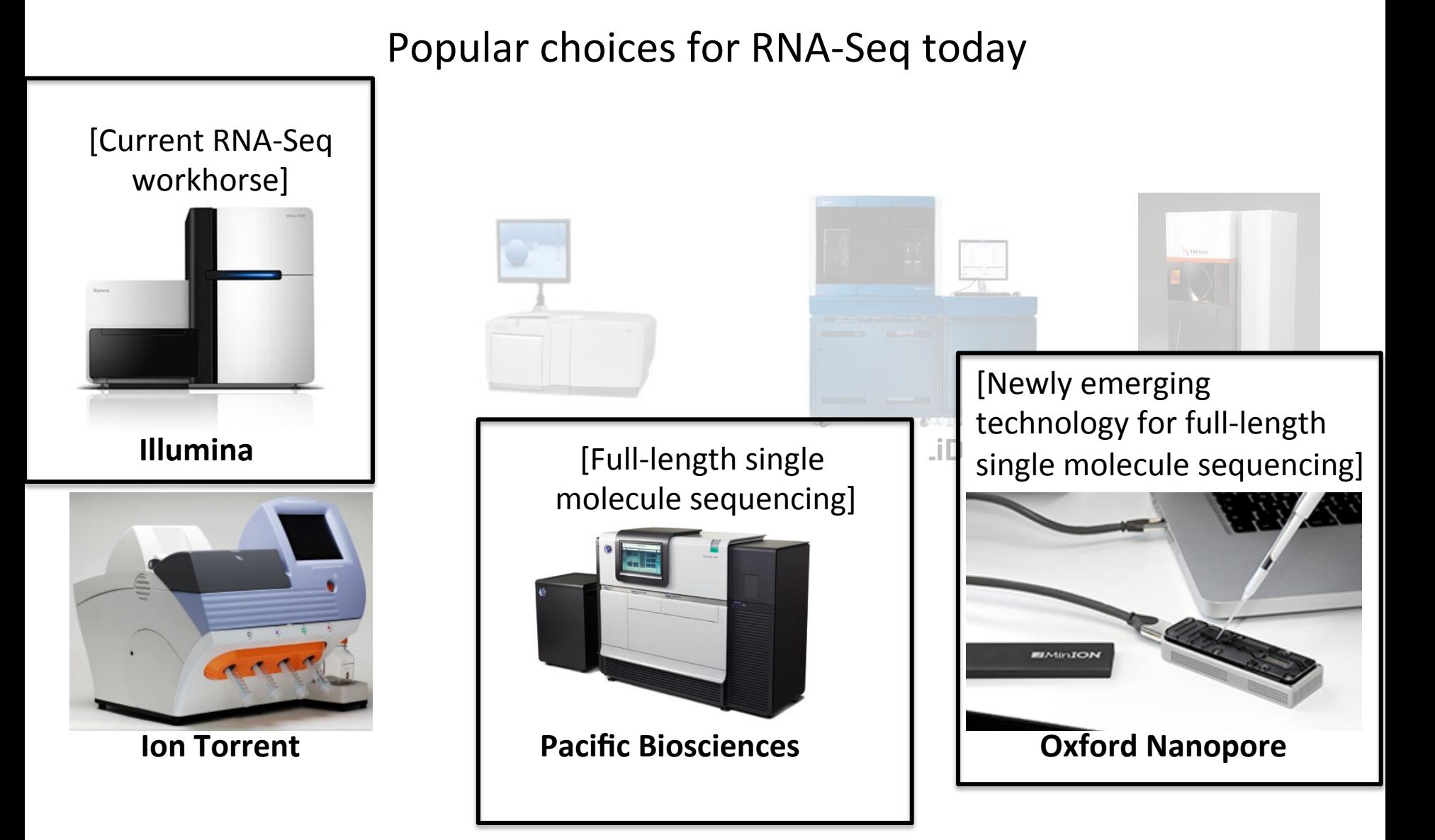

## RNA-Seq: How do we make cDNA?

**Prime with Random Hexamers (R6)** 

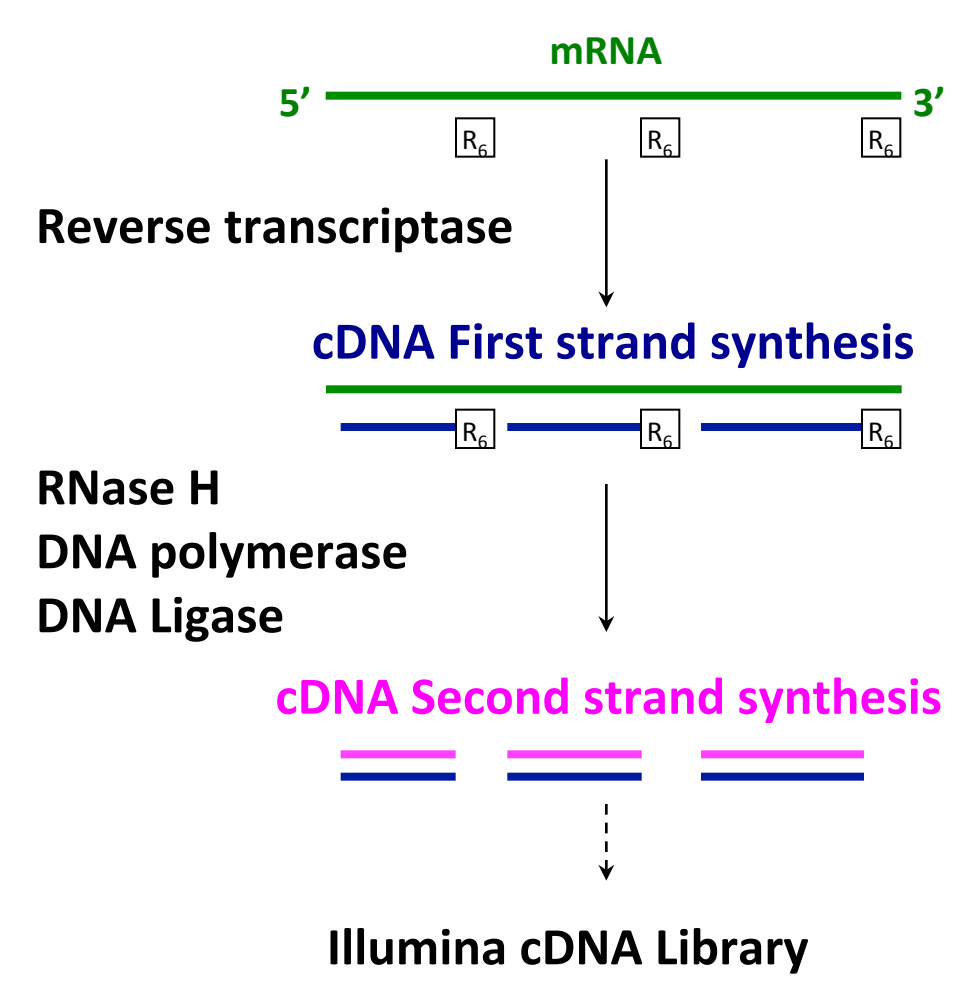

Slide courtesy of Joshua Levin, Broad Institute.

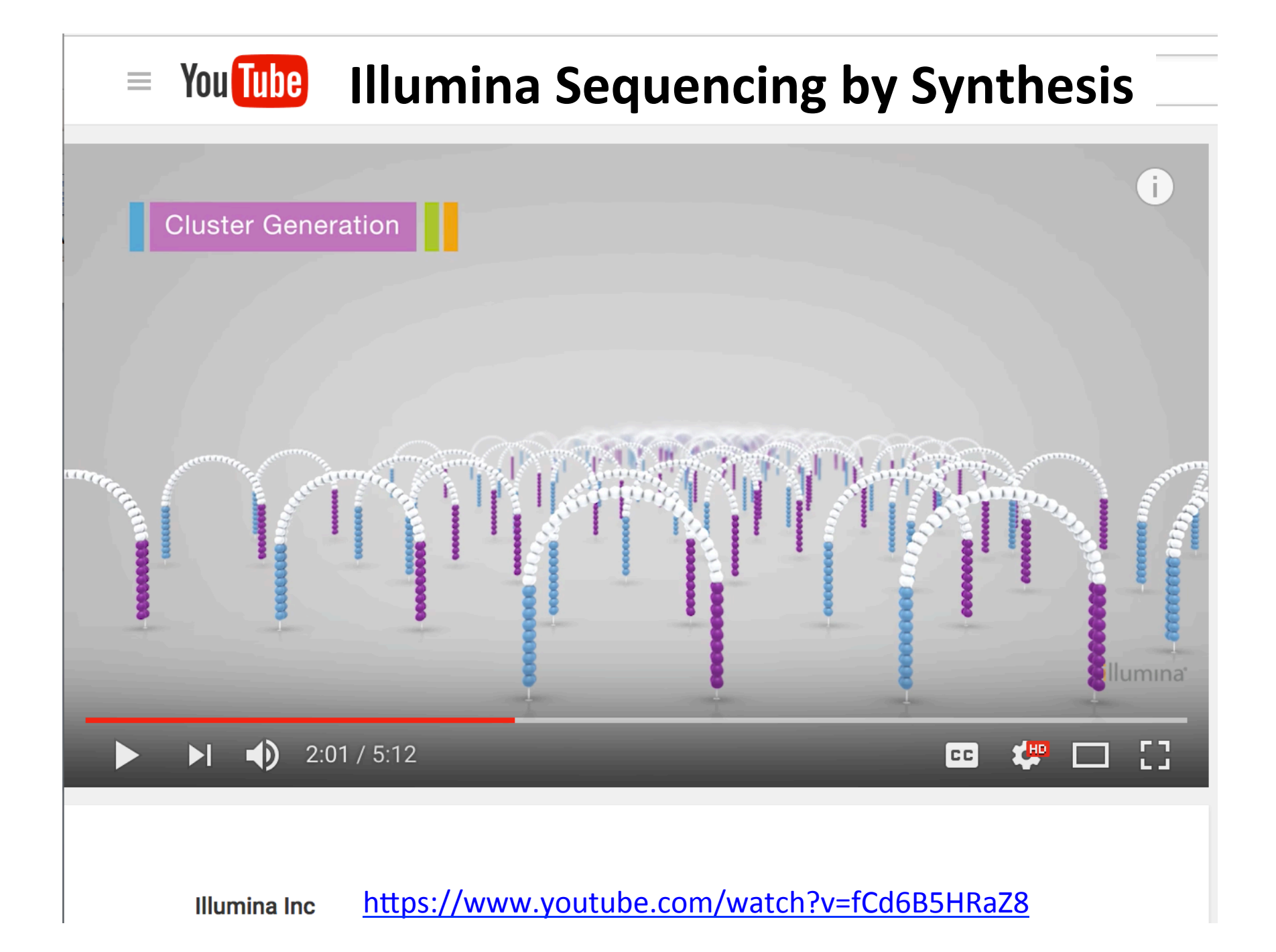

# **Overview of RNA-Seq**

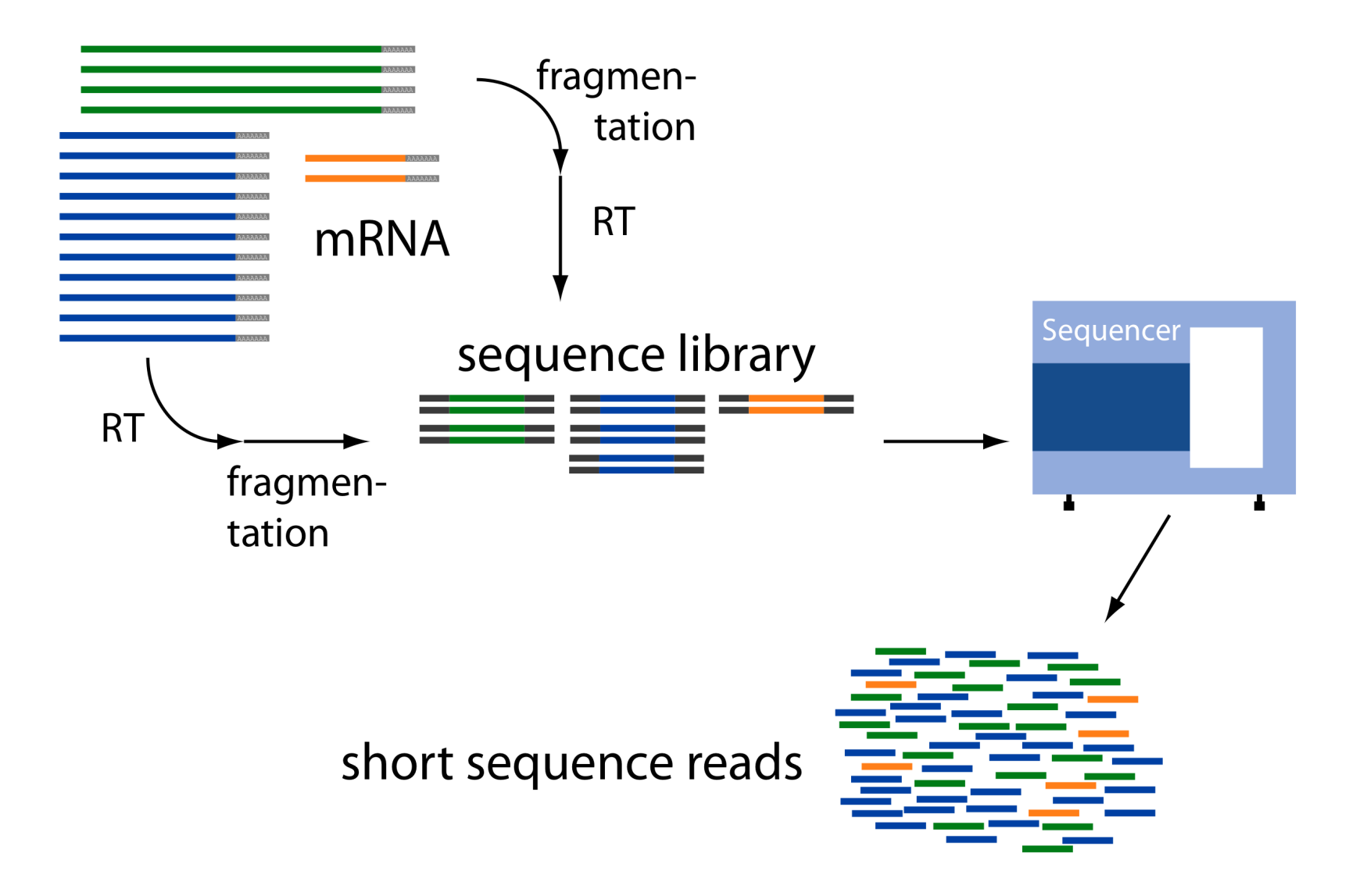

From: http://www2.fml.tuebingen.mpg.de/raetsch/members/research/transcriptomics.html

## Common Data Formats for RNA-Seq

**FASTA** format:

>61DFRAAXX100204:1:100:10494:3070/1 AAACAACAGGGCACATTGTCACTCTTGTATTTGAAAAACACTTTCCGGCCAT 

FASTQ format:

@61DFRAAXX100204:1:100:10494:3070/1 AAACAACAGGGCACATTGTCACTCTTGTATTTGAAAAACACTTTCCGGCCAT + ACCCCCCCCCCCCCCCCCCCCCCCCCCCCCBC?CCCCCCCCC@@CACCCCCA Read Quality values

# Interpreting Base Quality Values

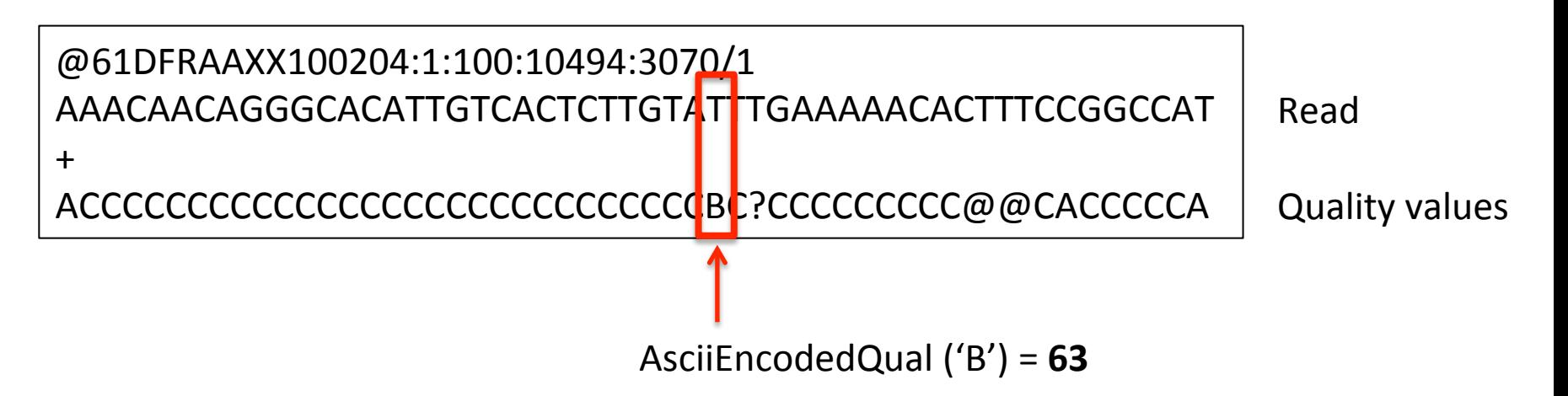

Phred Quality Value = AsciiEncodedQual('B') – 33 = 30

Phred Quality Value =  $-10$  \*  $log_{10}(Pwrong(T'))$ 

Pwrong('T') =  $10 \cdot (30/-10) = 10 \cdot -3 = 0.001$ 

# Paired-end Sequences

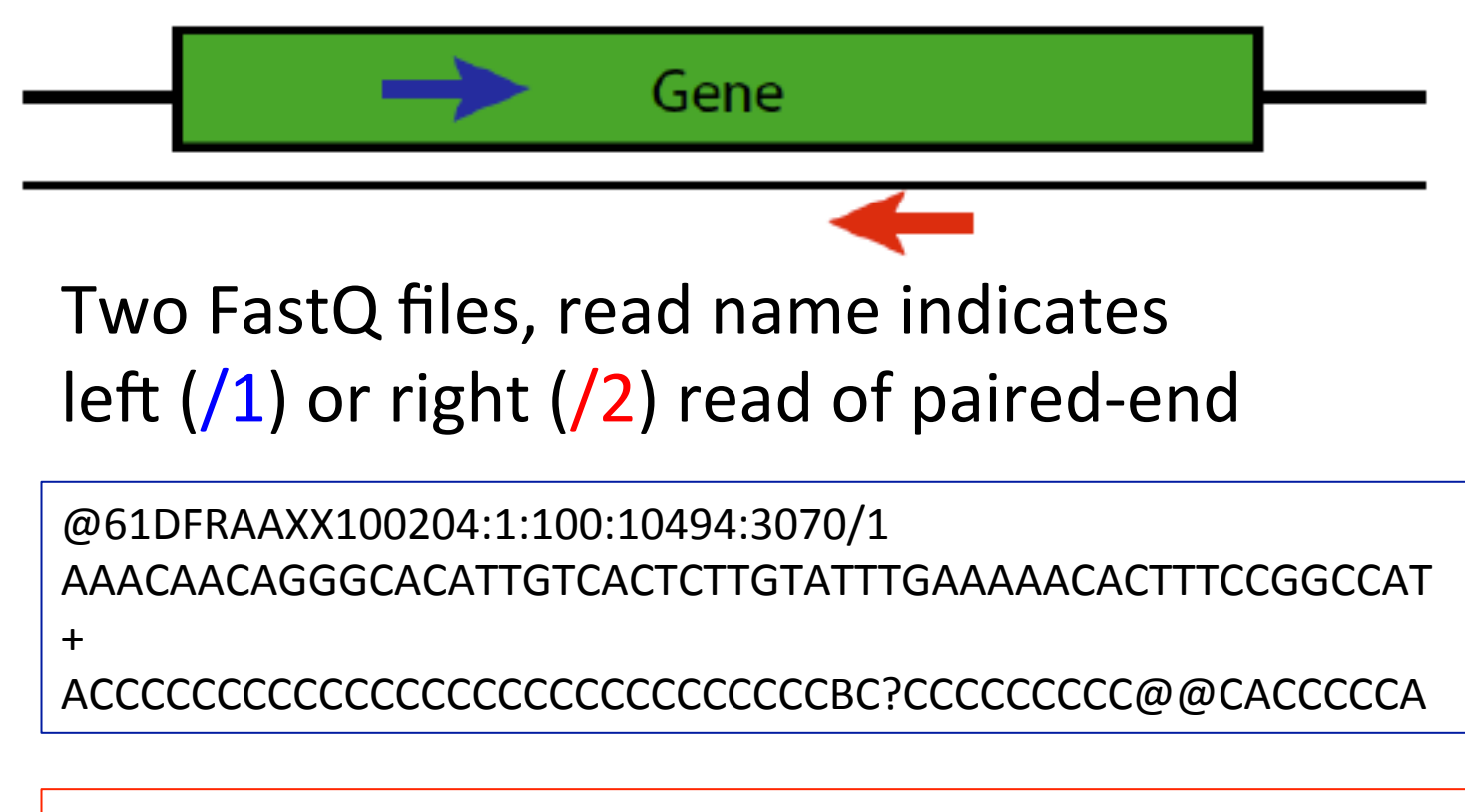

@61DFRAAXX100204:1:100:10494:3070/2 CTCAAATGGTTAATTCTCAGGCTGCAAATATTCGTTCAGGATGGAAGAACA + 

C<CCCCCCCACCCCCCCCCCCCCCCCCCCCCCCCCCCCCCCCCCCCCCBCCCC 

# **Overview of RNA-Seq**

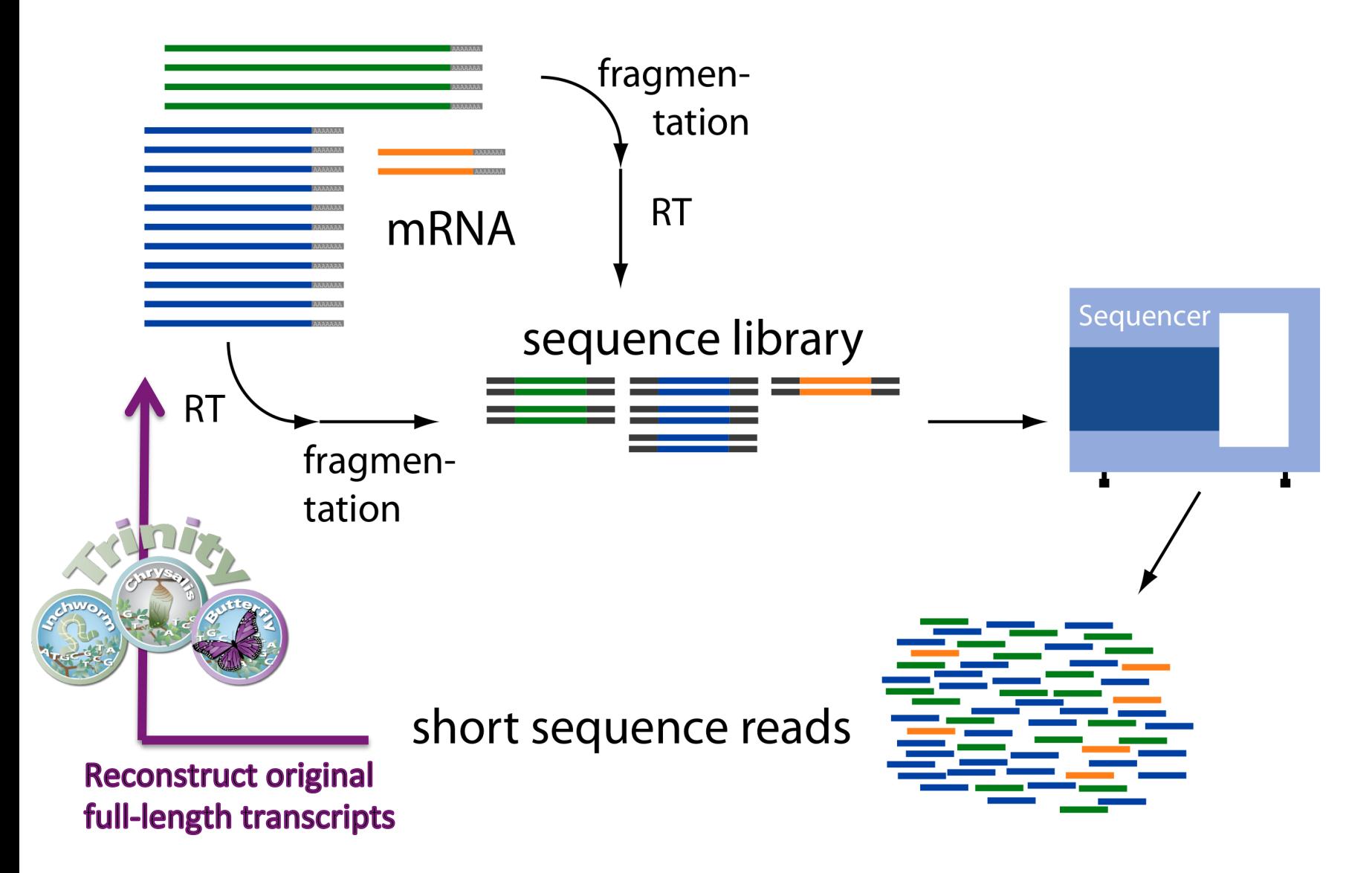

From: http://www2.fml.tuebingen.mpg.de/raetsch/members/research/transcriptomics.html

## The Ever-Growing Trinity User Community

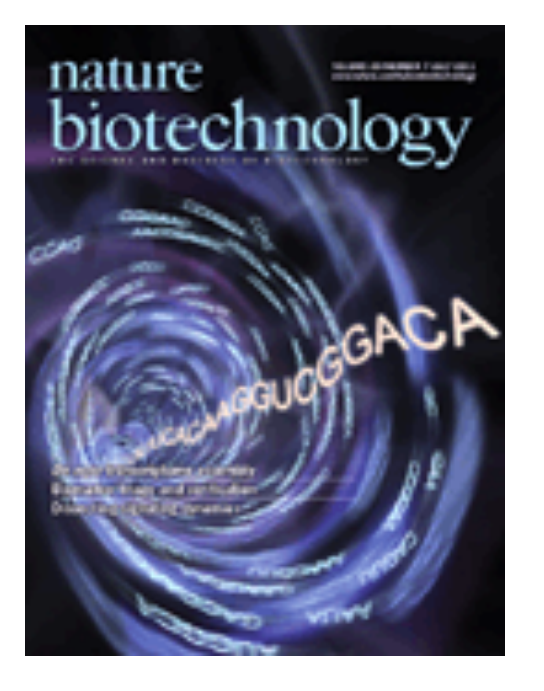

- $\sim$ 2k unique users per month
- $>$ 4k literature citations (~20% cancer community)
- Open Source software development contributions from the Trinity community.

http://trinityrnaseq.github.io

**GitHub** 

#### **Trinity Usage Tracked by Unique IP Address**

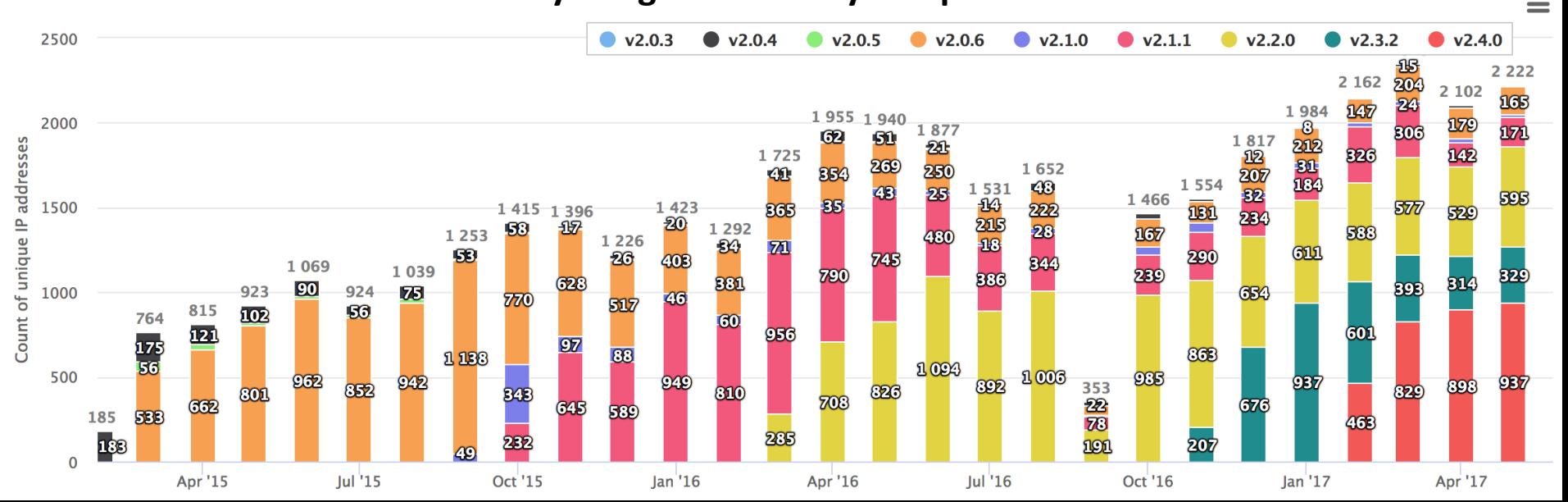

### **Trinity Galaxy Users 2017**

Use at 486 institutions in 51 countries

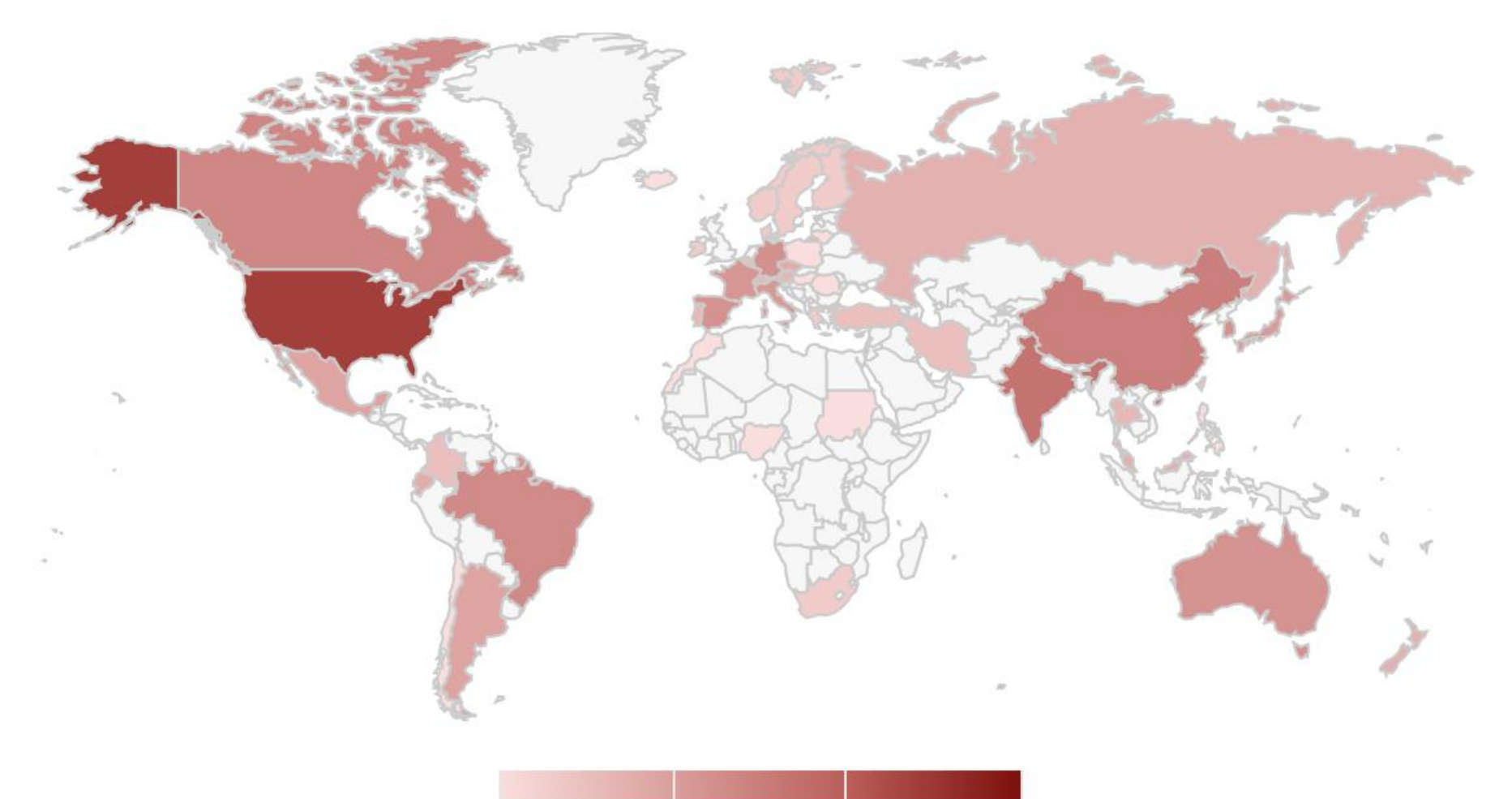

User support and training:

- 10
- 100
- Demo and training videos

 $1<sub>k</sub>$ 

On-site training workshops

- Google group for community interaction and support.
- Extensive documentation, user guides, tutorials and protocols

 $\blacksquare$  0  $\blacktriangle$  :

### **RNA-Seq De novo Assembly Using Trinity**

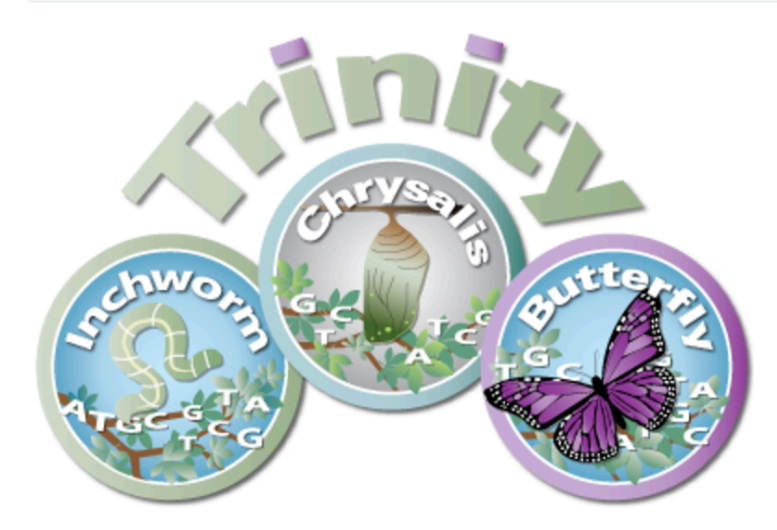

#### **Quick Guide for the Impatient**

Trinity assembles transcript sequences from Illumina RNA-Seq data.

Download Trinity here.

Build Trinity by typing 'make' in the base installation directory.

Assemble RNA-Seq data like so:

Trinity --seqType fq --left reads 1.fq --right reads 2.fq --CPU 6 --max memory 20G

Find assembled transcripts as: 'trinity\_out\_dir/Trinity.fasta'

Use the documentation links in the right-sidebar to navigate this documentation, and contact our Google group for technical support.

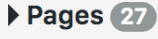

- Trinity Wiki Home
- Installing Trinity
	- o Trinity Computing **Requirements**
	- o Accessing Trinity on **Publicly Available Compute Resources**
	- Run Trinity using Docker
- Running Trinity
	- **Genome Guided Trinity Transcriptome Assembly**
	- **o** Gene Structure **Annotation of Genomes**
- Trinity process and resource monitoring
	- **o** Monitoring Progress During a Trinity Run
	- **Examining Resource** Usage at the End of a **Trinity Run**
- Output of Trinity Assembly
- Assembly Quality **Assessment** 
	- o Counting Full-length **Transcripts**
	- o RNA-Seq Read **Representation**
	- o Contig Nx and ExN50 **stats**
	- **o** Examine strandspecificity of reads
- Downstream Analyses

# nature protocols

**NATURE PROTOCOLS | PROTOCOL** 

### De novo transcript sequence reconstruction from RNA-seq using the Trinity platform for reference generation and analysis

Brian J Haas, Alexie Papanicolaou, Moran Yassour, Manfred Grabherr, Philip D Blood, Joshua Bowden, Matthew Brian Couger, David Eccles, Bo Li, Matthias Lieber, Matthew D MacManes, Michael Ott, Joshua Orvis, Nathalie Pochet, Francesco Strozzi, Nathan Weeks, Rick Westerman, Thomas William, Colin N Dewey, Robert Henschel, Richard D LeDuc, Nir Friedman & Aviv Regev

Affiliations | Contributions | Corresponding authors

Nature Protocols 8, 1494-1512 (2013) | doi:10.1038/nprot.2013.084 Published online 11 July 2013

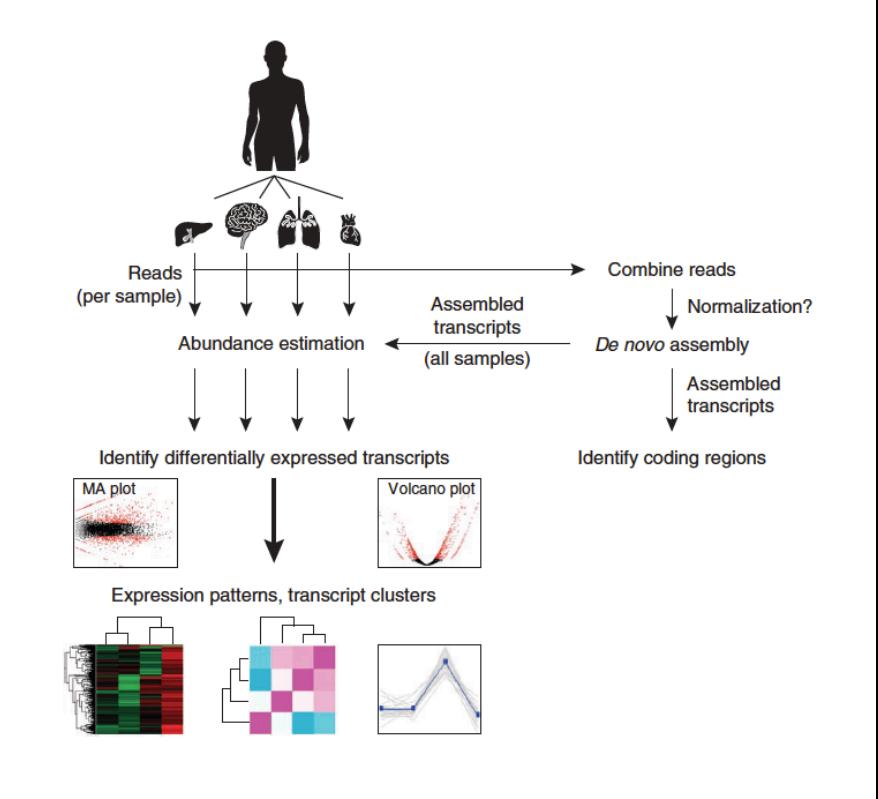

### Framework for De novo Transcriptome Assembly and Analysis

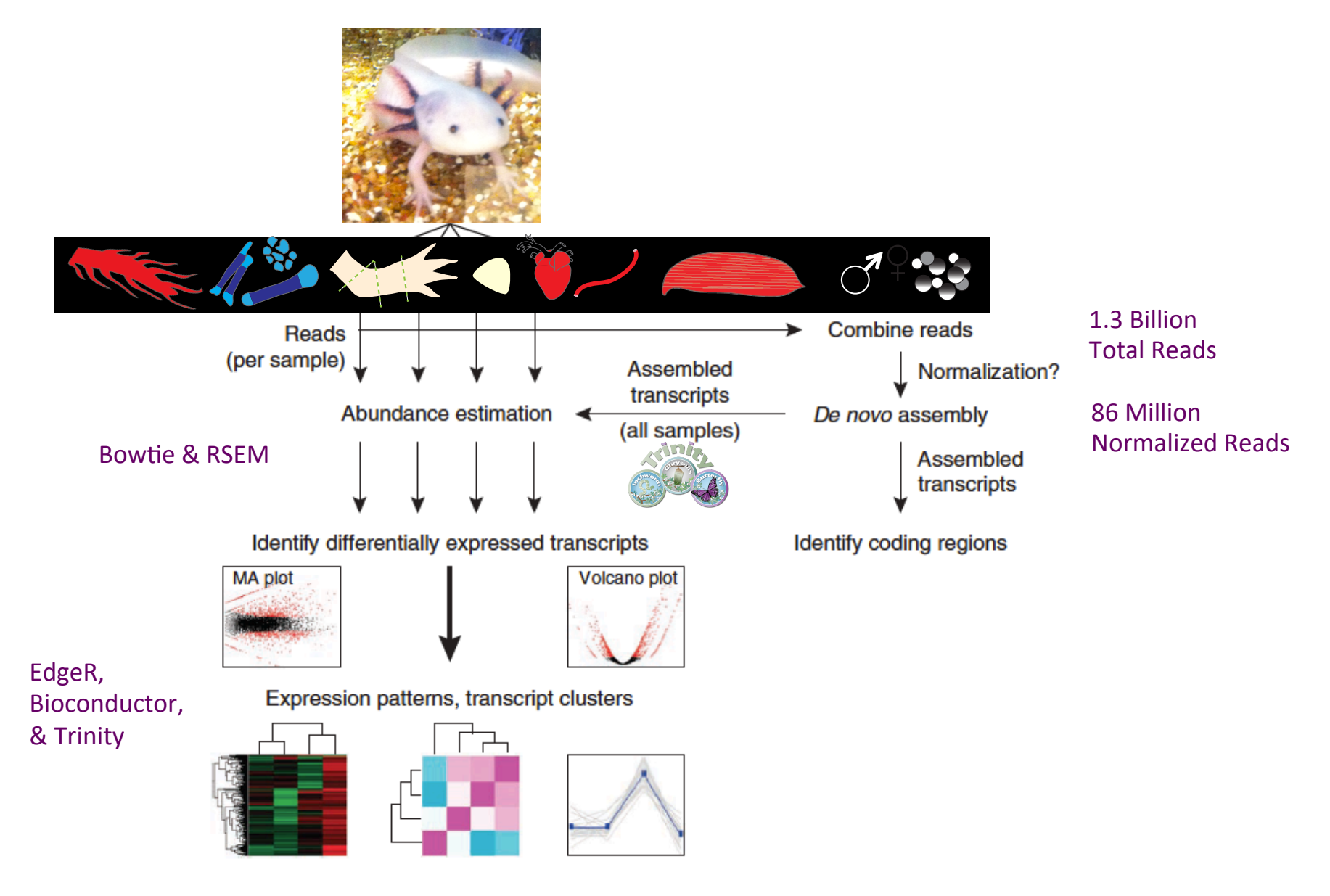

### **Example Applications of the Trinity RNA-Seq Protocol**

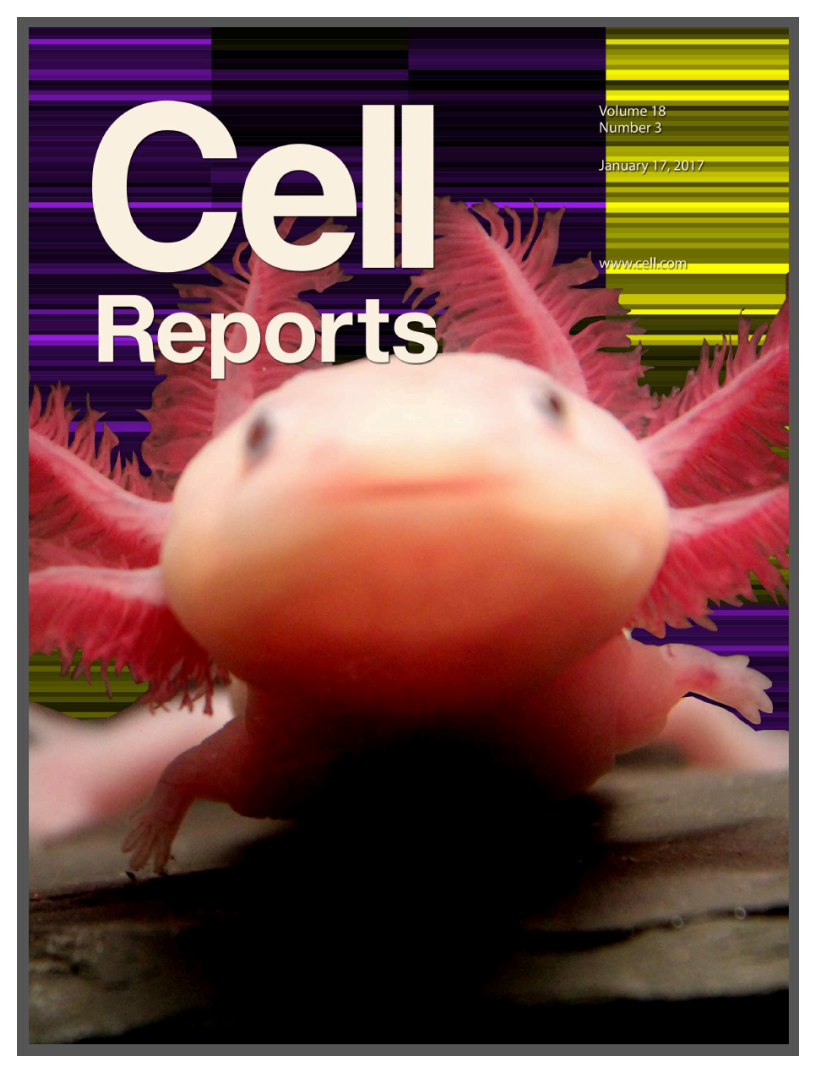

#### Resource

#### A Tissue-Mapped Axolotl De Novo Transcriptome Enables Identification of Limb Regeneration Factors

Donald M. Bryant<sup>1, 6</sup>, Kimberly Johnson<sup>1, 6</sup>, Tia DiTommaso<sup>1</sup>, Timothy Tickle<sup>2</sup>, Matthew Brian Couger<sup>3</sup>, Duygu Payzin-Dogru<sup>1</sup>, Tae J. Lee<sup>1</sup>, Nicholas D. Leigh<sup>1</sup>, Tzu-Hsing Kuo<sup>1</sup>, Francis G. Davis<sup>1</sup>, Joel Bateman<sup>1</sup>, Sevara Brvant<sup>1</sup>, Anna R. Guzikowski<sup>1</sup>, Stephanie L. Tsai<sup>4</sup>, Steven Covne<sup>1</sup>, William W. Ye<sup>1</sup>, Robert M. Freeman Jr.<sup>5</sup>, Leonid Peshkin<sup>5</sup>, Clifford J. Tabin<sup>4</sup>, Aviv Regev<sup>2</sup>, Brian J. Haas<sup>2,</sup> ■ M. Jessica L. Whited<sup>1, 7,</sup>

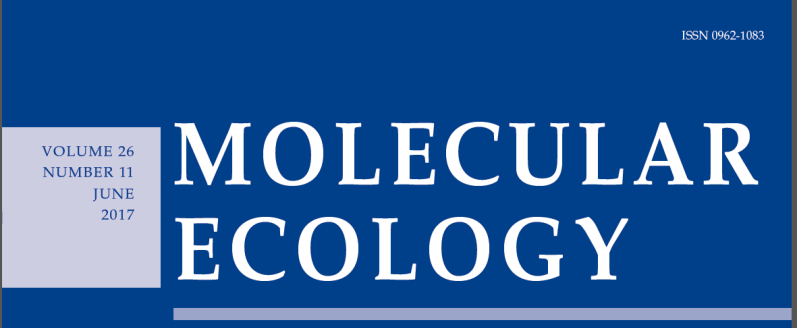

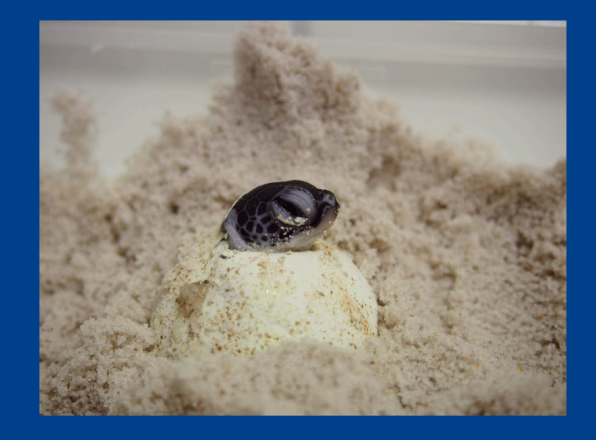

Published by **WILEY** 

#### **Original Article**

#### Loggerhead sea turtle embryos (Caretta caretta) regulate expression of stress response and developmental genes when exposed to a biologically realistic heat stress

Blair P. Bentley ⊠, Brian J. Haas, Jamie N. Tedeschi, Oliver Berry

### **Got RNA-Seq?**

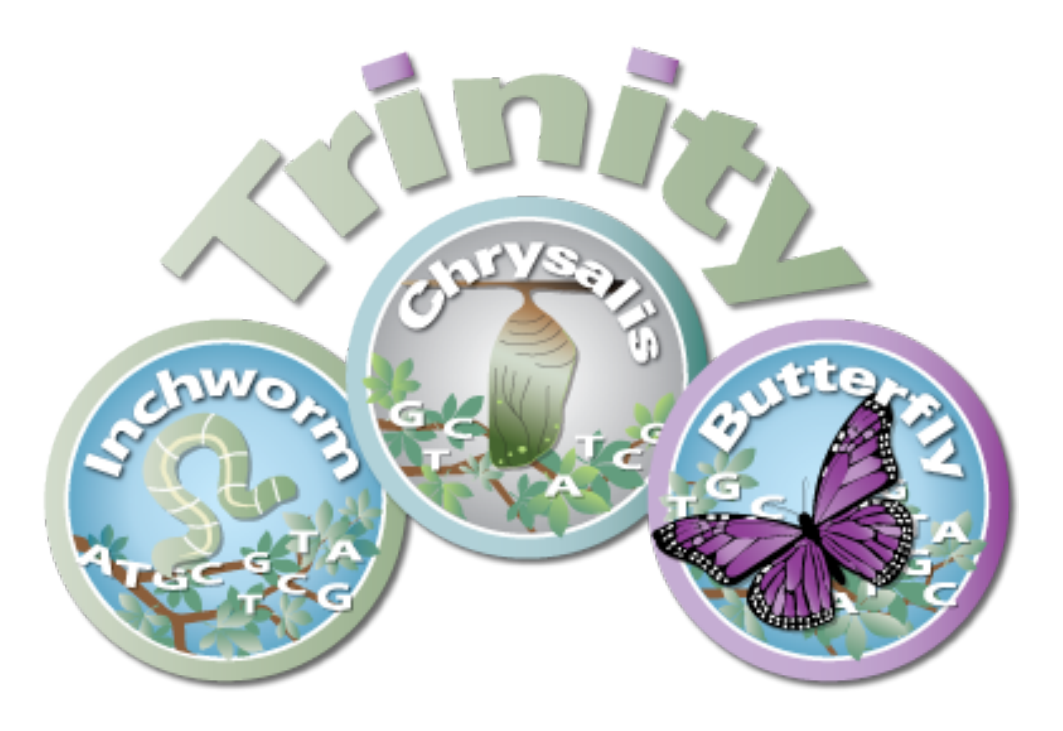

### **Run Trinity**